# **OFERTA FORMATIVA**

#### **Detalles de contacto**

Avda Europa 21, 28108 Alcobendas

Email: formacion.ecs.es@arrow.com Phone: +34 91 761 21 51

# **Parallel Sysplex Overview**

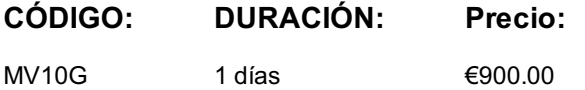

## **Description**

This course is designed to provide a fairly detailed overview of the Parallel Sysplex environment. It covers both hardware and software aspects including examples of how certain system components and subsystems exploit sysplex.

### **Objetivos**

- Explain the historical perspective of sysplex
- Identify and describe the key components used in a base sysplex configuration
- Identify and describe the key components used in a Parallel Sysplex configuration
- Describe how the CF is defined and connected
- Explain time synchronization in a sysplex
- Describe the overall structure definition process, types, operational use, and some key structure characteristics
- Identify and list users of sysplex services
- Identify and describe various sysplex exploiters and subsystems

### **Público**

This basic course is for z/OS system programmers, IT architects, managers, and anyone interested in understanding more about Parallel Sysplex.

### **Requisitos Previos**

You should have a general knowledge of System z **and** z/OS.

## **Programa**

- Welcome
- Topic 1 Systems evolution: Single system to sysplex
- Topic 2 Basic sysplex
- Topic 3 Parallel Sysplex and coupling facility architecture
- Topic 4 Time synchronization
- Topic 5 Coupling facility structures
- Topic 6 Sysplex exploiters and data sharing examples
- Topic 7 More z/OS sysplex exploiter examples

## **Más información**

class. Failure to follow Division/Department approval processes may result in the IBM Employee being personally responsible for the class charges.

GBS practitioners that use the EViTA system for requesting external training should use that same process for this course. Go to the EViTA site to start this process: http://w3.ibm.com/services/gbs/evita/BCSVTEnrl.nsf

Once you enroll in a GTP class, you will receive a confirmation letter that should show:

The current GTP list price

The 20% discounted price available to IBMers. This is the price you will be invoiced for the class.

## **Fechas Programadas**

A petición. Gracias por contactarnos.

### **Información Adicional**

Esta formación también está disponible en modalidad presencial. Por favor contáctenos para más información.